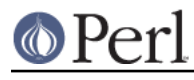

### **NAME**

cpan - easily interact with CPAN from the command line

## **SYNOPSIS**

```
# with arguments and no switches, installs specified modules
cpan module_name [ module_name ... ]
# with switches, installs modules with extra behavior
cpan [-cfimt] module name [ module name ... ]
# without arguments, starts CPAN.pm shell
cpan
# without arguments, but some switches
cpan [-ahrvACDLO]
```
## **DESCRIPTION**

This script provides a command interface (not a shell) to CPAN. At the moment it uses CPAN.pm to do the work, but it is not a one-shot command runner for CPAN.pm.

#### **Meta Options**

These options are mutually exclusive, and the script processes them in this order: [hvCAar]. Once the script finds one, it ignores the others, and then exits after it finishes the task. The script ignores any other command line options.

#### -a

Creates the CPAN.pm autobundle with CPAN::Shell->autobundle.

-A module [ module ... ]

Shows the primary maintainers for the specified modules

-C module [ module ... ]

Show the Changes files for the specified modules

-D module [ module ... ]

Show the module details. This prints one line for each out-of-date module (meaning, modules locally installed but have newer versions on CPAN). Each line has three columns: module name, local version, and CPAN version.

-L author [ author ... ]

List the modules by the specified authors.

#### -h

Prints a help message.

#### $\Omega$

Show the out-of-date modules.

-r

Recompiles dynamically loaded modules with CPAN::Shell->recompile.

-v

Print the script version and CPAN.pm version.

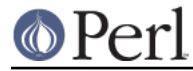

## **Module options**

These options are mutually exclusive, and the script processes them in alphabetical order. It only processes the first one it finds.

c

Runs a `make clean` in the specified module's directories.

f

Forces the specified action, when it normally would have failed.

i

Installed the specified modules.

m

Makes the specified modules.

t

Runs a `make test` on the specified modules.

#### **Examples**

# print a help message cpan -h

# print the version numbers

cpan -v

# create an autobundle

cpan -a

# recompile modules cpan -r

# install modules ( sole -i is optional ) cpan -i Netscape::Booksmarks Business::ISBN

```
# force install modules ( must use -i )
cpan -fi CGI::Minimal URI
```
# **TO DO**

**BUGS**

\* none noted

# **SEE ALSO**

Most behaviour, including environment variables and configuration, comes directly from CPAN.pm.

# **SOURCE AVAILABILITY**

This source is part of a SourceForge project which always has the latest sources in CVS, as well as all of the previous releases.

http://sourceforge.net/projects/brian-d-foy/

If, for some reason, I disappear from the world, one of the other members of the project can shepherd this module appropriately.

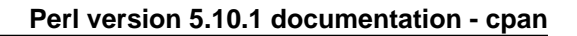

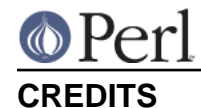

Japheth Cleaver added the bits to allow a forced install (-f).

Jim Brandt suggest and provided the initial implementation for the up-to-date and Changes features.

Adam Kennedy pointed out that exit() causes problems on Windows where this script ends up with a .bat extension

## **AUTHOR**

brian d foy, <bdfoy@cpan.org>

## **COPYRIGHT**

Copyright (c) 2001-2006, brian d foy, All Rights Reserved.

You may redistribute this under the same terms as Perl itself.